## Package 'social'

July 18, 2017

<span id="page-0-0"></span>Type Package

Title Social Autocorrelation

Version 1.0

Date 2017-07-16

Author Tom Pike

Maintainer Tom Pike <tpike@lincoln.ac.uk>

Description A set of functions to quantify and visualise social autocorrelation.

License GPL  $(>= 2)$ 

**Imports** Rcpp  $(>= 0.12.9)$ 

LinkingTo Rcpp

Depends stats, graphics

RoxygenNote 6.0.1

LazyData true

NeedsCompilation yes

Repository CRAN

Date/Publication 2017-07-18 21:43:17 UTC

### R topics documented:

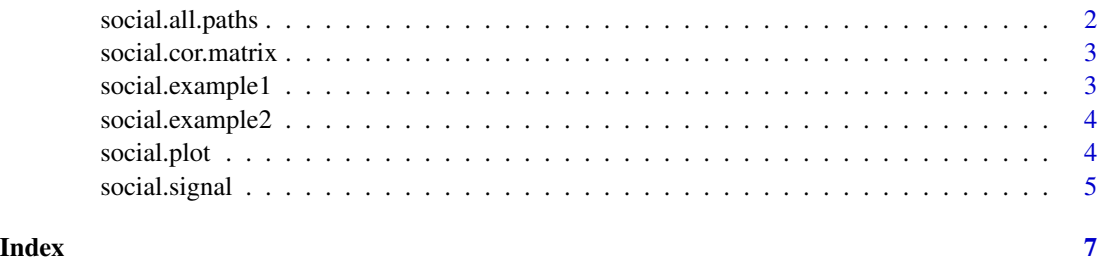

#### <span id="page-1-1"></span><span id="page-1-0"></span>Description

Estimate all the possible paths between two nodes in a simple graph using the stochastic method described by Roberts & Kroese (2007).

#### Usage

```
social.all.paths(A, start.node, end.node, max.depth = nrow(A),
 n.pilot = 5000, n.estimate = 10000)
```
#### Arguments

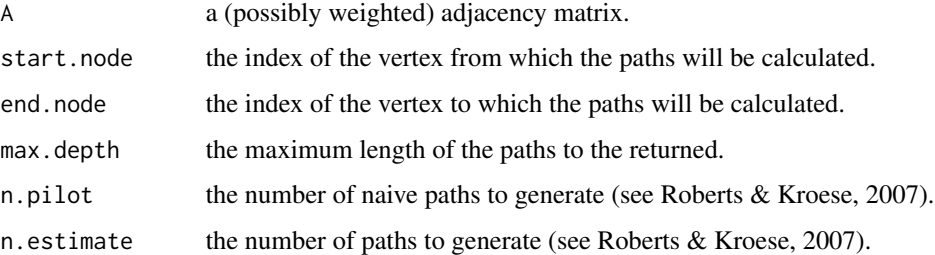

#### Value

An estimate of all the unique paths between start.node and end.node as an nrow(A)xN matrix, padded with zeros.

#### References

Roberts, B. & Kroese, D.P. (2007) Estimating the number of s-t paths in a graph. Journal of Graph Algorithms and Applications 11(1), 195-214.

#### Examples

```
# Using the data from Figure 1 in Roberts & Kroese (2007)
A = matrix(c(0,1,0,1,0,1,0,0,1,1,
             0,0,0,1,1,
             1,1,1,0,0,
             0,1,1,0,0), nrow=5)
paths = social.all.paths(A, 1, 5)
```
#### <span id="page-2-0"></span>Description

Calculates the social correlation matrix for a given network

#### Usage

```
social.cor.matrix(A, max.depth = nrow(A), n.pilot = 5000,
 n.estimate = 10000)
```
#### Arguments

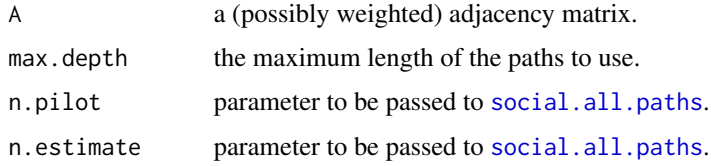

#### Value

The calculated social correlation matrix.

#### Examples

```
A = matrix(c(0, 1, 0, 1, 0,1,0,0,1,1,
             0,0,0,1,1,
             1,1,1,0,0,
             0,1,1,0,0), nrow=5)
S = social.cor.matrix(A)
```
social.example1 *Example dataset 1*

#### Description

An example dataset for demonstrating the functions available in the social package.

#### Usage

data(social.example1)

#### <span id="page-3-0"></span>Format

The dataset consists of a list with 3 items: A, a 30x30 adjacency matrix; S, a 30x30 social correlation matrix derived from A using  $S = social.cor.matrix(A, max.depth=5);$  and social.data, a 30-row data frame containing two columns of numeric data, x and y, and a column of node IDs (node.id, corresponding to the row and column names of A and S).

#### Examples

data(social.example1)

social.example2 *Example dataset 2*

#### Description

An example dataset for demonstrating the functions available in the social package.

#### Usage

data(social.example2)

#### Format

The dataset consists of a list with 3 items: A, a 30x30 adjacency matrix; S, a 30x30 social correlation matrix derived from A using S = social.cor.matrix(A, max.depth=5); and social.data, a 30-row data frame containing two columns of numeric data, x and y, and a column of node IDs (node.id, corresponding to the row and column names of A and S).

#### Examples

data(social.example2)

social.plot *Social scatterplot*

#### Description

A plot of social data against its socially lagged values

#### Usage

social.plot(x, S, ...)

#### <span id="page-4-0"></span>social.signal 5

#### Arguments

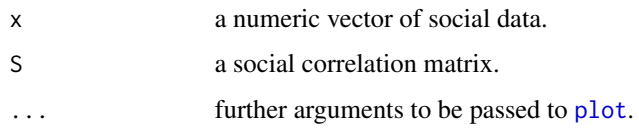

#### Value

None

#### Examples

```
A = matrix(c(0, 1, 0, 1, 0,1,0,0,1,1,
              0,0,0,1,1,
              1,1,1,0,0,
              0,1,1,0,0), nrow=5)
S = social.cor.matrix(A)
x = \text{rnorm}(\text{nrow}(A))social.plot(x, S, ylim=c(min(x),max(x)), xlab="x", ylab="Socially lagged x")
abline(0, 1, lty=2)
```
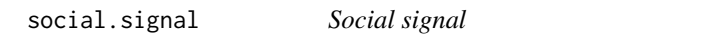

#### Description

Calculates the social signal for a given variable (essentially just Moran's I, but using the social correlation matrix as the weights)

#### Usage

social.signal(x, S)

#### Arguments

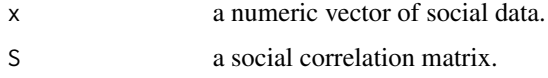

#### Value

A list containing the computed global social signal (Is), the p-value of a test of the null hypothesis that there is no social autocorrelation under the assumption of normality (p.value), and the local social signal for each node (I.local).

6 social.signal

#### Examples

 $A = matrix(c(0,1,0,1,0,1))$ 1,0,0,1,1, 0,0,0,1,1, 1,1,1,0,0, 0,1,1,0,0), nrow=5)  $S = social.cor.matrix(A)$  $x = rnorm(nrow(A))$  $s = social.signal(x, S)$ 

# <span id="page-6-0"></span>Index

∗Topic datasets social.example1, [3](#page-2-0) social.example2, [4](#page-3-0)

plot, *[5](#page-4-0)*

social.all.paths, [2,](#page-1-0) *[3](#page-2-0)* social.cor.matrix, [3](#page-2-0) social.example1, [3](#page-2-0) social.example2, [4](#page-3-0) social.plot, [4](#page-3-0) social.signal, [5](#page-4-0)